# CONTEXTUALISED SHORT COURSES FOR SCHOOLS (CSCS) COURSE GUIDE

S**UTHERLAND TRAINING RTO # 31956** SUTHERLAND TRAINING RTO # 31956

Contextualised Short Courses for

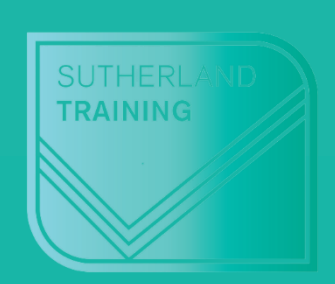

EXCEL | WORD | OUTLOOK | ONENOTE | POWERPOINT

# **About Sutherland Training**

Established in 1991, Sutherland Training has delivered quality training over three continents by some of the most qualified and experienced trainers in the region. We offer online accredited training nationwide and we specialise in Business and Medical Administration accredited courses.

Our online **Accredited Certificate courses** includes Administration and Medical Administration specialties. As a Registered Training Organisation since June 2009, we pride ourselves on being experts in the field of Business and Medical Administration. As a pre-qualified supplier for Certificate 3 Guarantee QLD (DESBT) eligible learners will be able to qualify for subsidies on our Certificate III courses.

Our **Short courses** include Microsoft Office applications courses such as Excel, Word, PowerPoint, Project and Access as well as accounting programs MYOB and Xero. These courses are delivered in class and virtually over Zoom. Sutherland Training has been delivering accredited and non-accredited courses since 2010 across Australia.

# **About this contextualized suite of courses**

This suite of contextualised short courses was first delivered under a SOA back in 2014 and have been hugely successful. We have seen some class sizes sitting at 15 and the courses have been very well received by school staff. Courses in the suite were requested to be contextualised and they remain that way today. The practical examples and exercises in each course are relatable for the school environment.

Course content is interesting and engaging and we continue to receive wonderful feedback. The suite is now delivery virtually only but there are no compromises with this delivery mode. Classes are small – no more than 6 – and all manuals and course materials are sent by Australia Post in advance of the course date.

Click here to read more about our [Virtual Delivery.](https://www.sutherlandtraining.com.au/virtual-courses1.html)

# **What past participants say:**

---------------------------------------------------

*"Exceeded my expectations - will definitely recommend" "Simple language and relevant examples" "Wonderful concise presentation" "Fantastic" "I am more confident now and will use the program with ease" "Excellent" "I enjoyed it all. I can now do more with my existing OneNote notebook" "Presentation was excellent" "Sharing notebooks was awesome" "All of it was very useful" "Easy to understand and follow" "It was well worth spending the whole day and being able to use our laptop. Thanks for opening our eyes to something new" "Loved the hands-on experience and patience of the instructor" "Well structured and linked to training booklet in a user-friendly way" "Very useful - thank you"* 

Our focus is on delivering a high-quality, memorable training experience with dedicated and professional staff (assessors and admin) giving you the skills for greater confidence and productivity. We are passionate about LEARNING, and we believe in the success it can bring for your future.

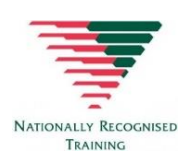

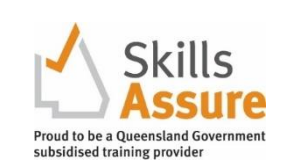

an investment<br>in knowledge<br>pags the best

, ,<br>interest

**BENJAMIN FRANKLIN** 

SUTHERLANDTRAINING.COM.AU

# **Course list**

All courses in this suite are contextualised for schools giving them a familiar feel when undertaking practical exercises.

### **Courses in the suite include:**

### **EXCEL 2016 COURSES**

- Excel 2016 Fundamental[s](https://mcusercontent.com/98d939b058a0e4b7ce9b7295a/files/ee1928fa-e53d-8ff3-2dd0-586f4f11a49b/1._Excel_Fundamentals_v.2.pdf)
- Excel 2016 Intermediate
- Excel 2016 Advanced

### **OUTLOOK 2016 COURSES**

• [Personal Organisation with](https://mcusercontent.com/98d939b058a0e4b7ce9b7295a/files/baea7fb3-01f1-b466-74c3-e66482819f24/7._Personal_ORganisation_with_Outlook_v2.pdf) Outlook 2016

### **WORD 2016 COURSES**

- Word 2016 Fundamentals
- [Using Word 2016 for Long Documents](https://www.sutherlandtraining.com.au/uploads/3/9/4/1/39416569/word_2016_long_documents.pdf)

### **ONENOTE 2016 COURSES**

• Using OneNote 2016 in the school environment

### **POWERPOINT 2016 COURSES**

• PowerPoint 2016 Fundamentals

## Please view course Outlines on following pages

# **Excel Fundamentals for Schools**

#### **Target Audience**

This course is designed for users who have little or no experience with Excel. It is designed for those who are interested in gaining more confidence with creating spreadsheets from scratch or using existing spreadsheets with a greater understanding of what Excel can do.

#### **Level**

Introduction

#### **Delivery mode**

Virtual over Zoom

#### **Making your decision**

Please read the course outline below when deciding if this is the right course for you.

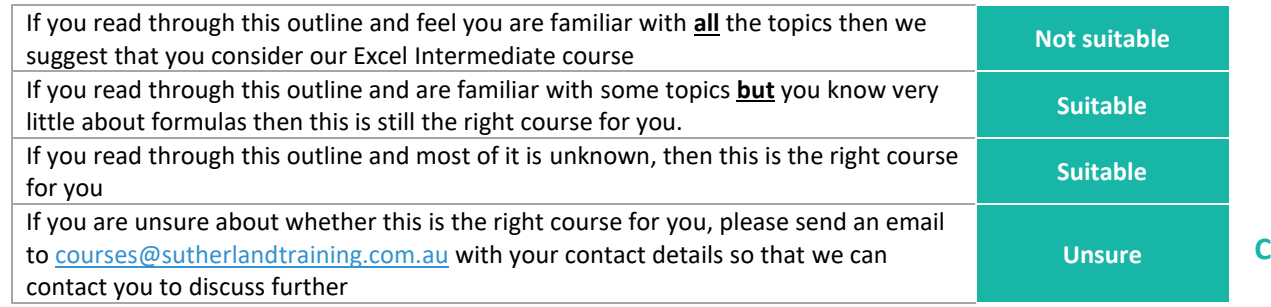

#### **Course outline**

This course covers the following topics:

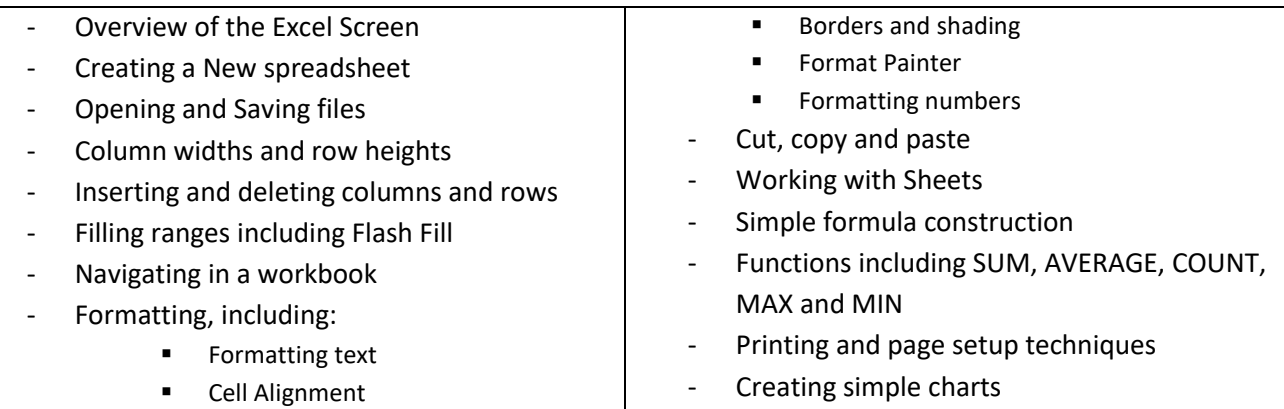

#### **Duration**

6 hours – 9am to 3:30pm

Merge and Centre

**MICROSOFT** EXCEL COURSES

Sutherland Training CALL TODAY: 07 5451 1737 www.sutherlandtraining.com.au

# **Excel Intermediate for Schools**

#### **Target Audience**

This course is designed for those who have attended our Excel Fundamentals Course or are familiar with the basics of Excel. This course takes the user to the next level with their knowledge in order to understand more functions and capabilities of Excel.

#### **Level**

Intermediate

#### **Delivery mode**

Virtual over Zoom

#### **Making your decision**

Please read the course outline below when deciding if this is the right course for you.

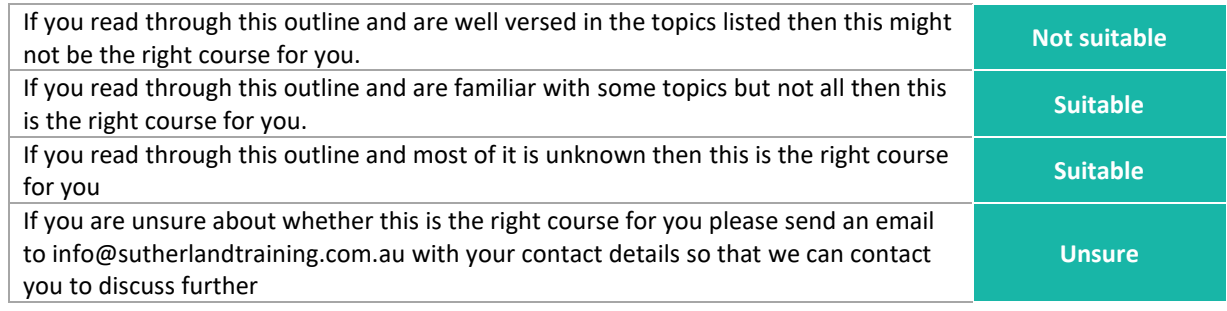

#### **Course outline**

This course covers the following topics:

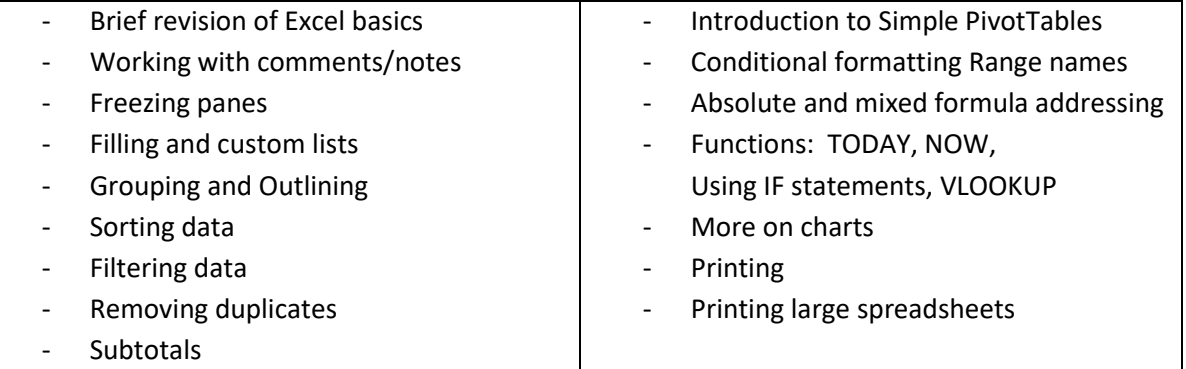

#### **Duration**

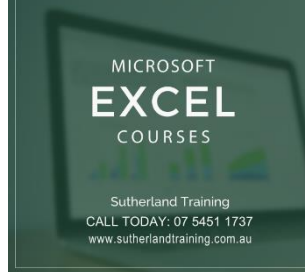

# **Excel Advanced**

#### **Target Audience**

This course is designed for users who have either attended either our "Excel Intermediate course or those who have used Excel to an Intermediate level – ie. are familiar with formula basics, etc. The ideal candidate would be one who needs more than just the basics of Excel to learn the more advanced features of Excel 2016.

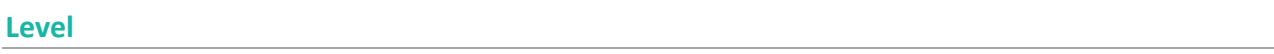

Advanced

#### **Delivery mode**

Virtual over Zoom

#### **Making your decision**

Please read the course outline below when deciding if this is the right course for you.

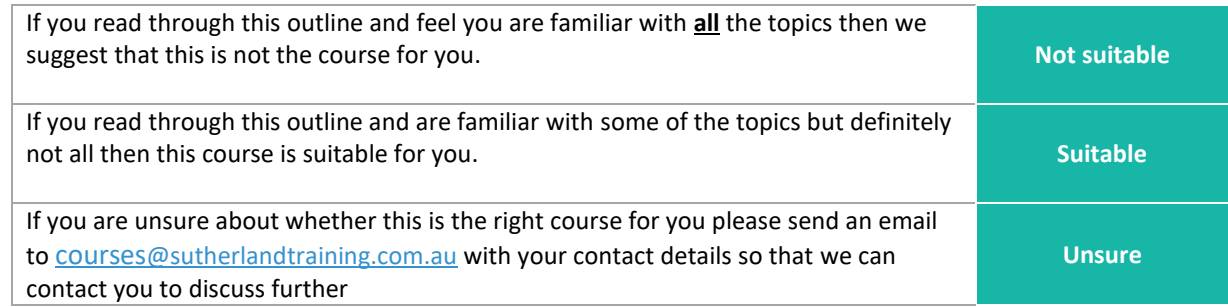

#### **Course outline**

This course covers the following topics:

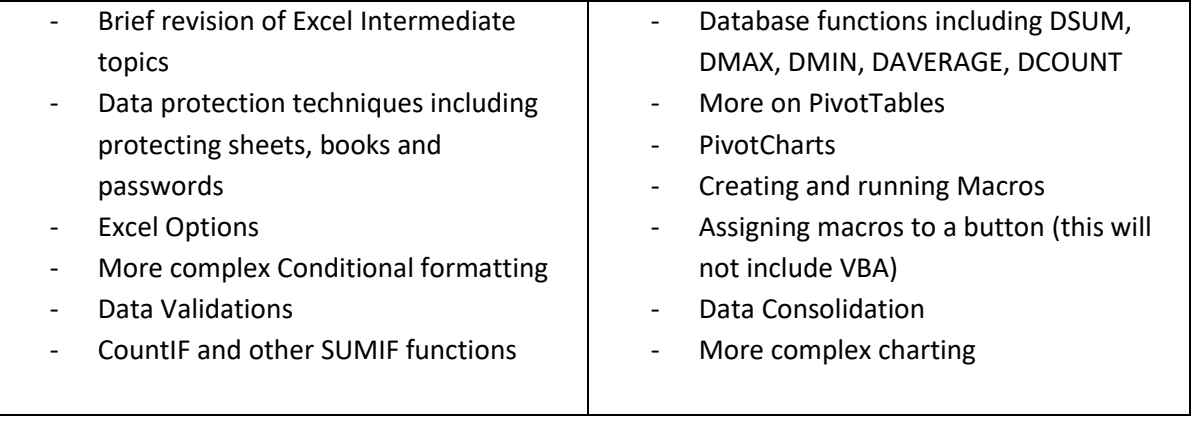

#### **Duration -** 6 hours – 9am to 3:30pm

**MICROSOFT** EXCEL COURSES

Sutherland Training<br>CALL TODAY: 07 5451 1737 ww.sutherlandtraining.com

# **Personal Organisation with Outlook**

### **Target Audience**

This one-day course is designed for those who only use the basics of email, calendars, and contacts and feel they need to learn more about what Outlook 2016 is capable of. The skills and knowledge covered are

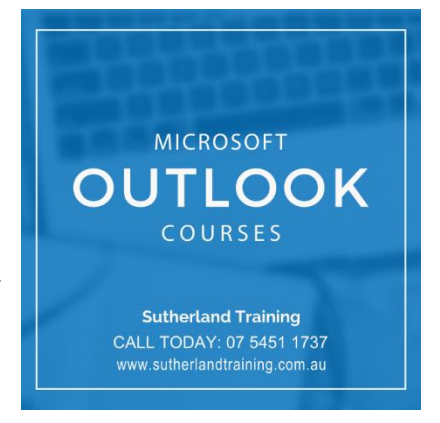

sufficient to be able to manage your e-mail load more efficiently, schedule appointments and manage your calendar, make notes, record and track tasks and feel more organised in your daily work life.

#### **Level**

Introduction

### **Making your decision**

Please read the course outline below when deciding if this is the right course for you.

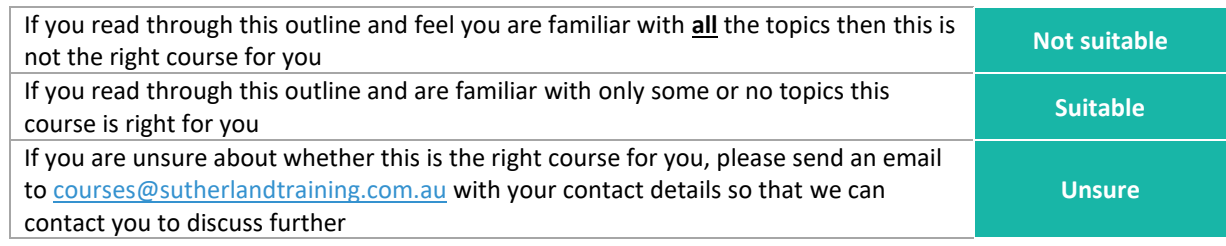

### **Course outline**

This course covers the following topics:

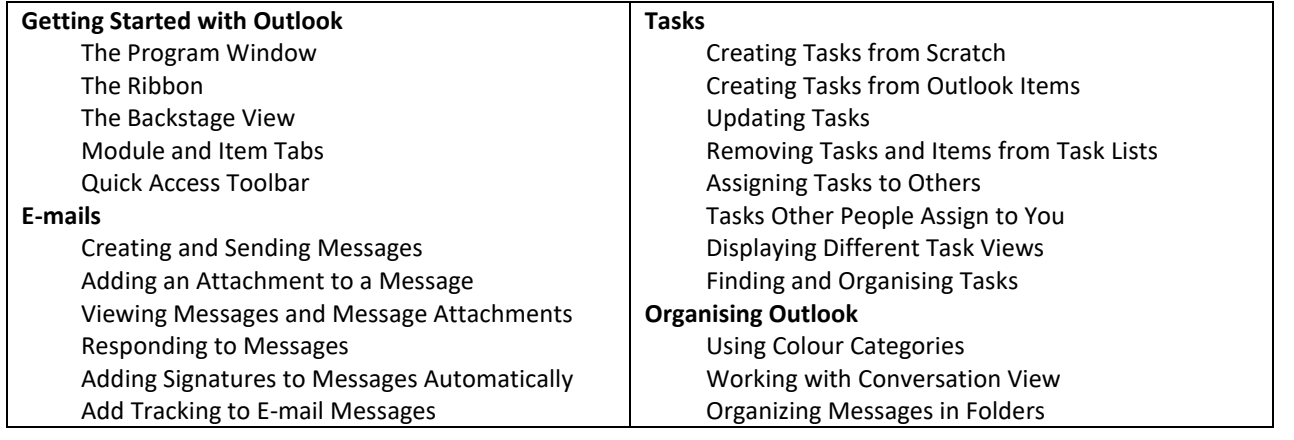

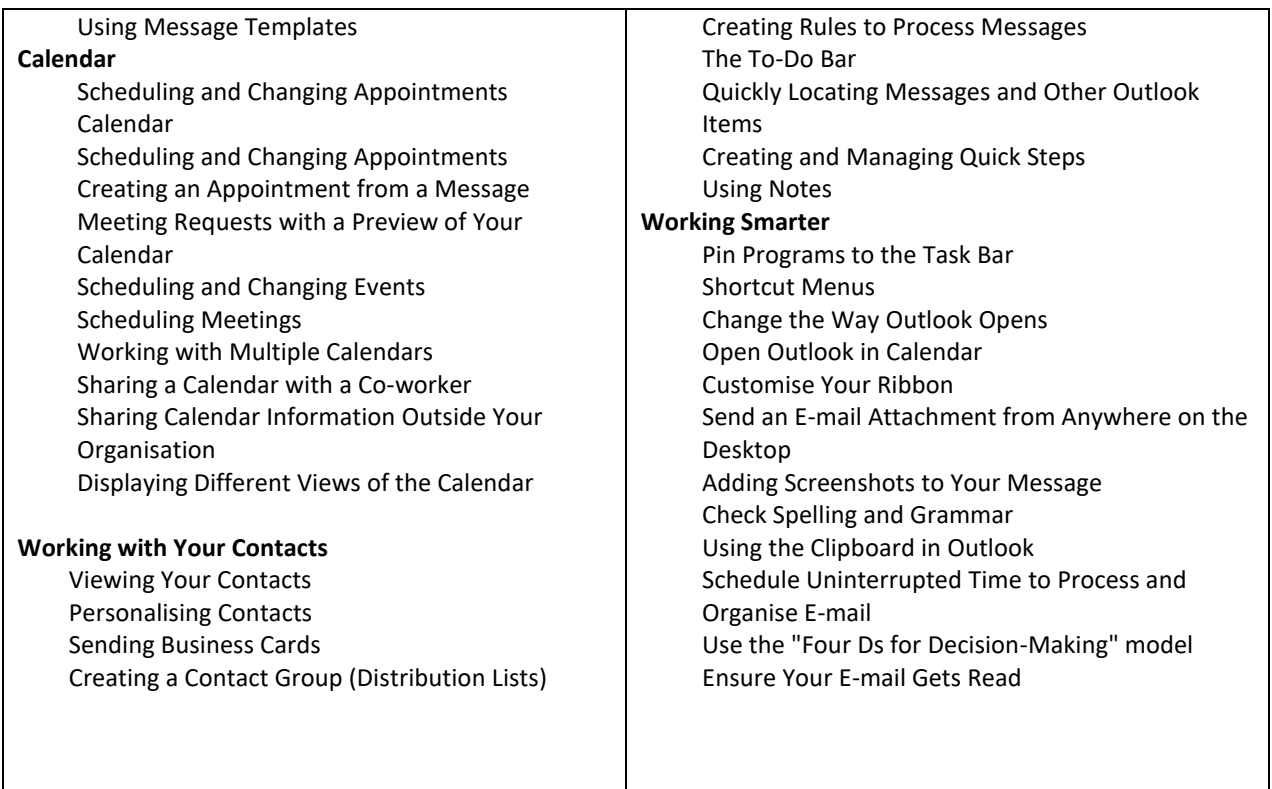

### **Duration**

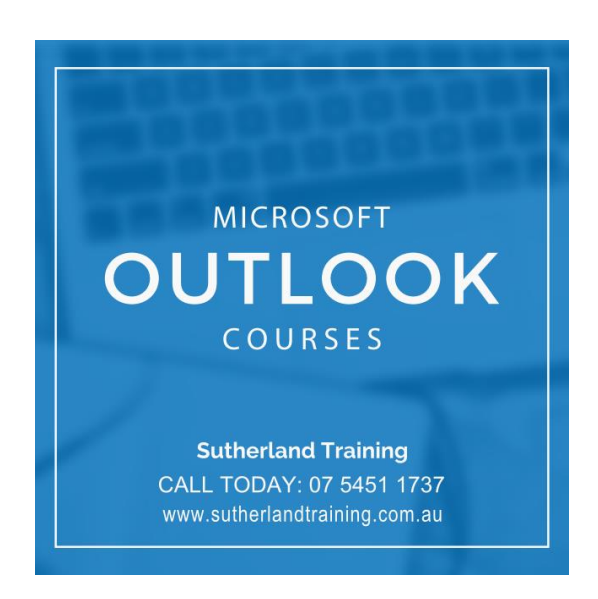

# **Using OneNote in the School Environment**

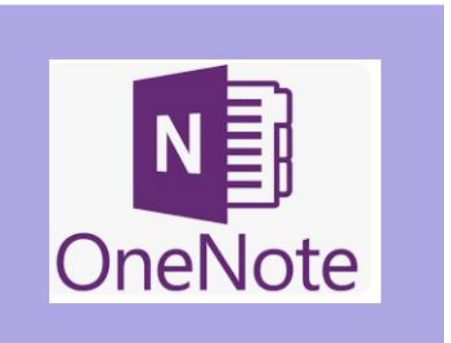

#### **Target Audience**

This course is ideal for people who work within teams or groups and need to share or collaborate on ideas. This could be between teachers and students, amongst admin staff or any group of individuals. This is an Introduction level course.

#### **Level**

**Introduction** 

#### **Delivery mode**

Virtual over Zoom

#### **Making your decision**

Please read the course outline below when deciding if this is the right course for you.

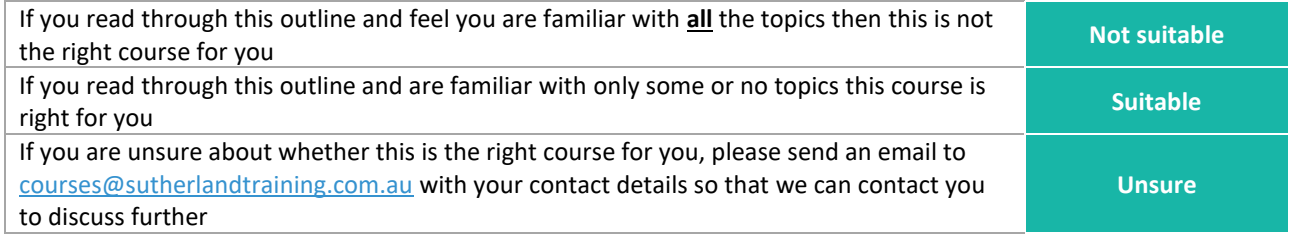

#### **Course outline**

This course covers the following topics:

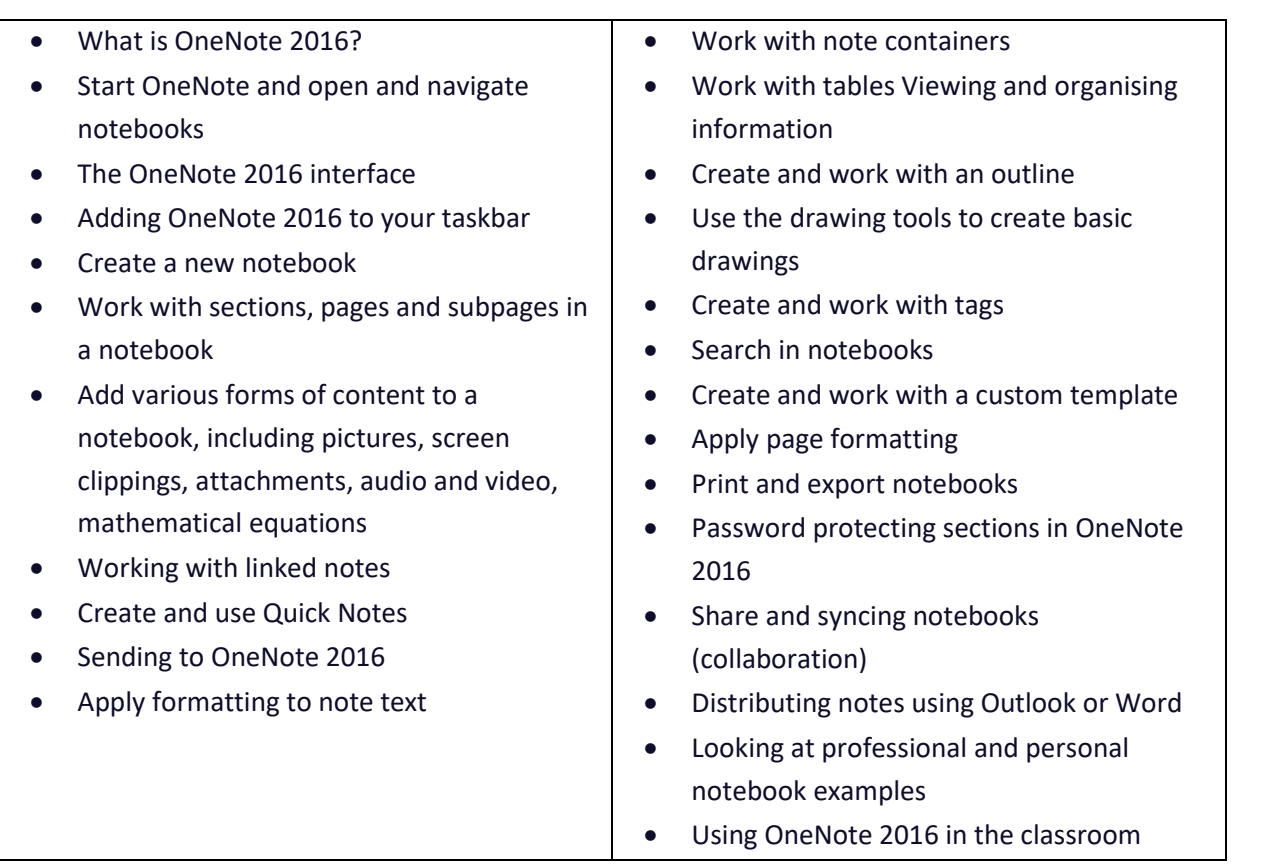

#### **Duration**

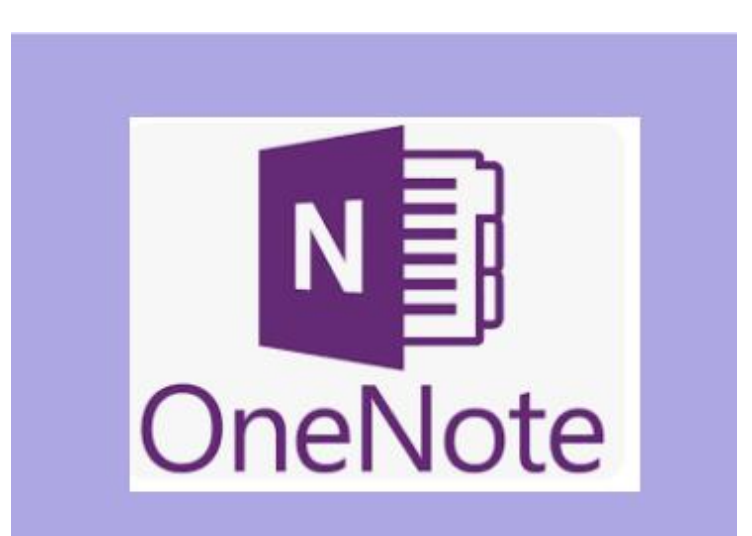

# **Word 2016 Fundamentals**

#### **Target Audience**

This course is designed for users who have little or no experience with Word. It is designed for those who are interested in gaining more confidence with creating great, professional documents for the school environment.

#### **Level**

Introduction

#### **Delivery mode**

Virtual over Zoom

#### **Making your decision**

Please read the course outline below when deciding if this is the right course for you.

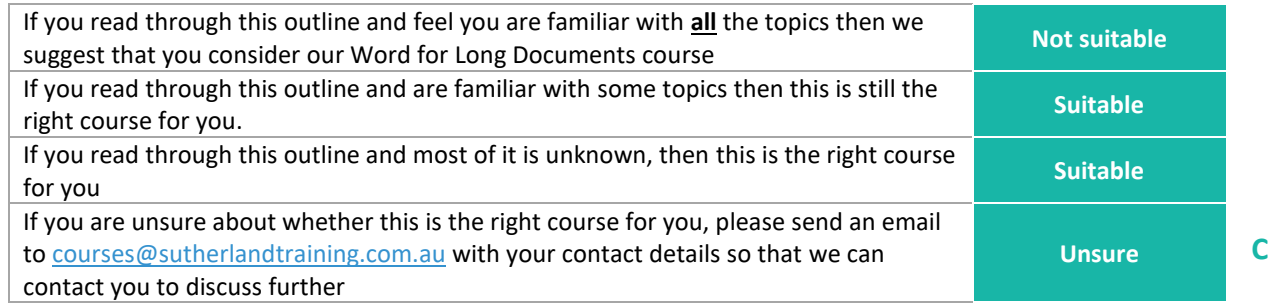

#### **Course outline**

This course covers the following topics:

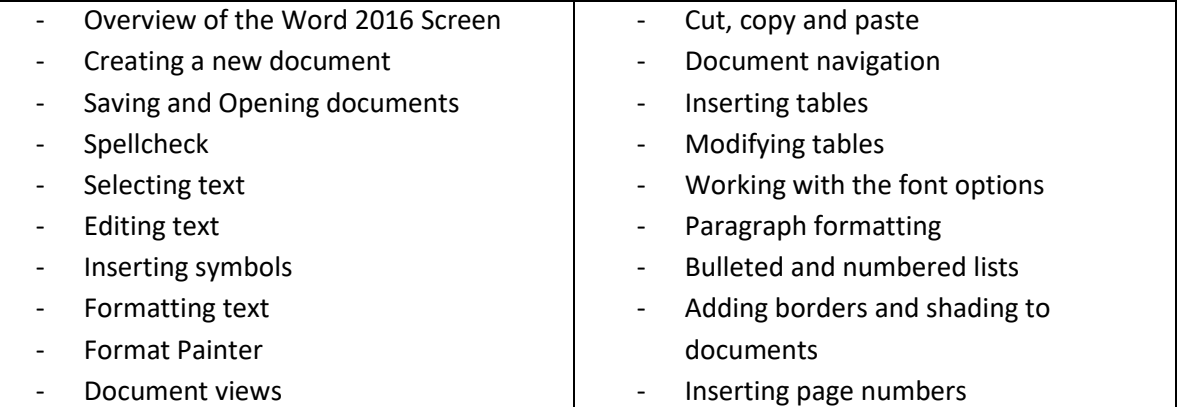

#### **Duration**

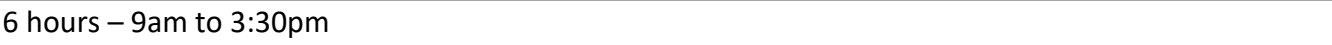

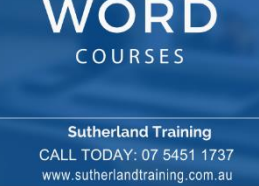

**MICROSOFT** 

# **Using Word for Long Documents**

#### **Target Audience**

This course is designed for those who have mastered the basics of Word but need to know specific functions when working with long documents. Long documents include booklets, course manuals, lengthy reports etc. or any longer documents that need to present with a professional feel.

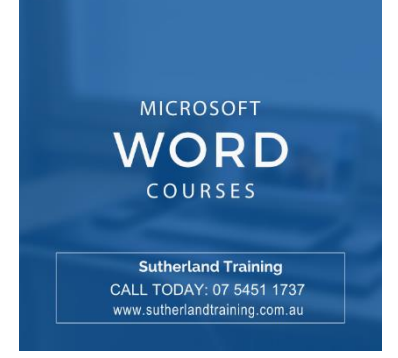

#### **Level**

Intermediate

#### **Delivery mode**

Virtual over Zoom

#### **Making your decision**

Please read the course outline below when deciding if this is the right course for you.

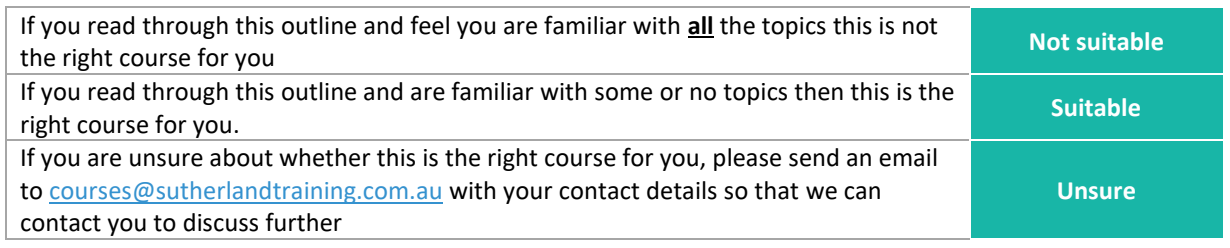

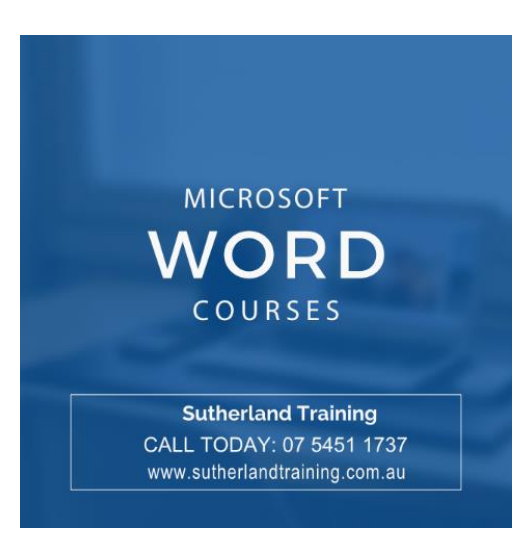

**C**

### **Course outline**

This course covers the following topics:

#### **Formatting Techniques**

Creating First Line Indents and Hanging Indents Inserting Right Indents Understanding Pagination Widow and Orphan Control Keeping with Next Keeping lines together Page Break before Hyphenation Hiding Text Creating and using Drop Caps Inserting Returns and Removing Returns Format Revealing

#### **Page techniques**

Inserting a Cover Page and Blank Cover Page Inserting and Creating a Watermark Removing a Watermark and Page Colours Applying a Page Border Applying Lines to a Page

#### **Building Blocks**

Understanding Building Blocks Using the Building Blocks Organiser Creating Quick Parts Saving Building Blocks Using and Editing Quick Parts Deleting Quick Parts Creating Template Specific Building Blocks AutoText versus Quick Parts

#### **Styles**

Applying Styles to Paragraphs and to Text Creating a Quick Style Creating a Paragraph Style and Character Style Applying Custom Styles

#### **Table of Contents**

Inserting a Table of Contents Navigating with a Table of Contents Updating Page Numbers and Table of Contents Customising and Formatting a Table of Contents

#### **Indexing**

Marking Index Entries Creating an AutoMark File Marking Index Entries with an AutoMark File Removing Marked Entries Generating an Index Modifying the Index Format Updating an Index

#### **Sections**

Inserting a Next Page Break, Continuous Break Inserting Even and Odd Page Breaks

#### **Headers and Footers**

Quick Headers and Footers Creating a Blank Header Creating a Blank Footer Switching Between Headers and Footers Editing Headers and Footers Adding Page Numbering Adding Date Information Adding Document Information Formatting Headers and Footers

#### **Bookmarks**

Creating Bookmarks Navigating with Bookmarks Deleting bookmarks

#### **Master Documents**

Understanding sub documents Creating a Master Documents and Subdocuments Working with Master Documents Views Inserting Subdocuments Formatting a master document Editing subdocuments Merging and splitting subdocuments Deleting subdocuments Building a Table of Contents Printing a Master document

#### **Duration**

# **PowerPoint Fundamentals for Schools**

#### **Target Audience**

This course is designed for users who have little or no experience with PowerPoint. It is designed for those who are interested in gaining more confidence creating presentations and learning more about the great tools and functions.

#### **Level**

Introduction

#### **Delivery mode**

Virtual over Zoom

#### **Making your decision**

Please read the course outline below when deciding if this is the right course for you.

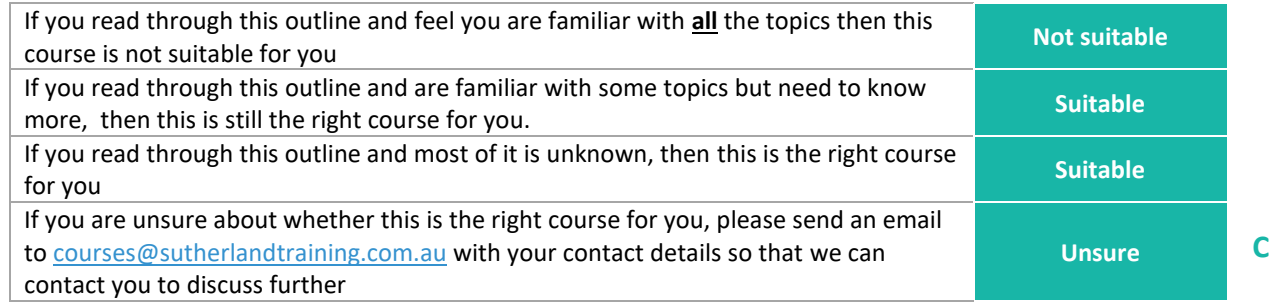

#### **Course outline**

This course covers the following topics:

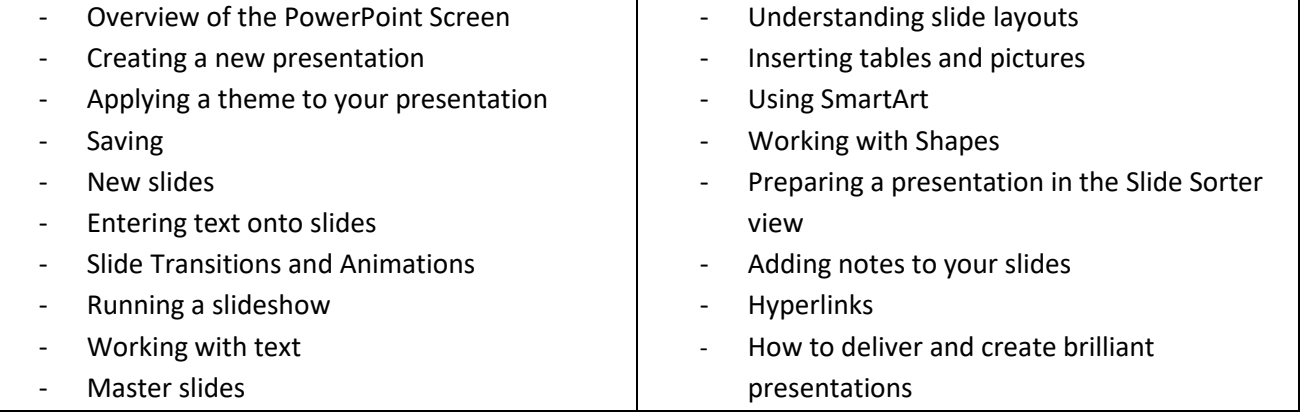

#### **Duration**

6 hours – 9am to 3:30pm

SUTHERLAND TRAINING CALL TODAY: 07 5451 1737 www.sutherlandtraining.com.au

**MICROSOFT POWERPOINT** COURSES

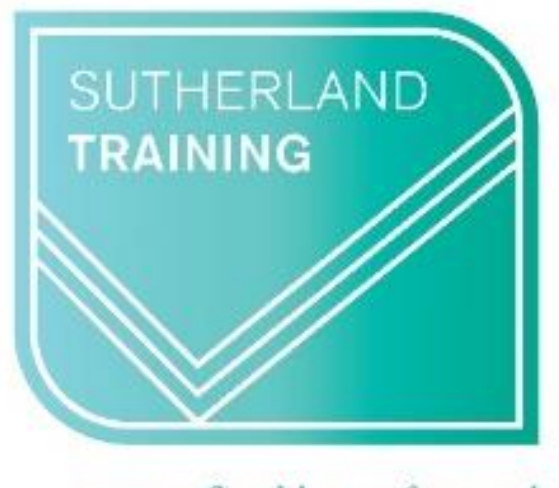

caring, flexible, professional

### **Sutherland Training Phone: 07 5451 1737 Email: [courses@sutherlandtraining.com.au](mailto:courses@sutherlandtraining.com.au) Website: [www.sutherlandtraining.com.au](http://www.sutherlandtraining.com.au/)**

**CALL OR EMAIL US TO MAKE A BOOKING**